Prinses Irenelaan 18, 3554 HE Utrecht; Ingang Zwanenvechtlaan

## De D'ame **DOET HET! BEWEGEN**

D

Al- 91-91-91

MAANDAG T/M/VRIJDAG 9.15 - 10.15 en 10.30 - 11.30

BEZOEK WWW.DEDAMEZUILEN.NL VOOR MEER DETAILS

## De Dame **DOET HET!** ONTMOETEN

**GEZELLIG VEILIG** 

met kopje koffie of thee na afloop onder begeleiding van ervaren vrijwilligers.

DUUR?

Welnee: 3 maanden:  $\epsilon$  15 (1 x per week) of  $\epsilon$  30 (2 x) Vrouwengroepen: dinsdag- en donderdagochtend

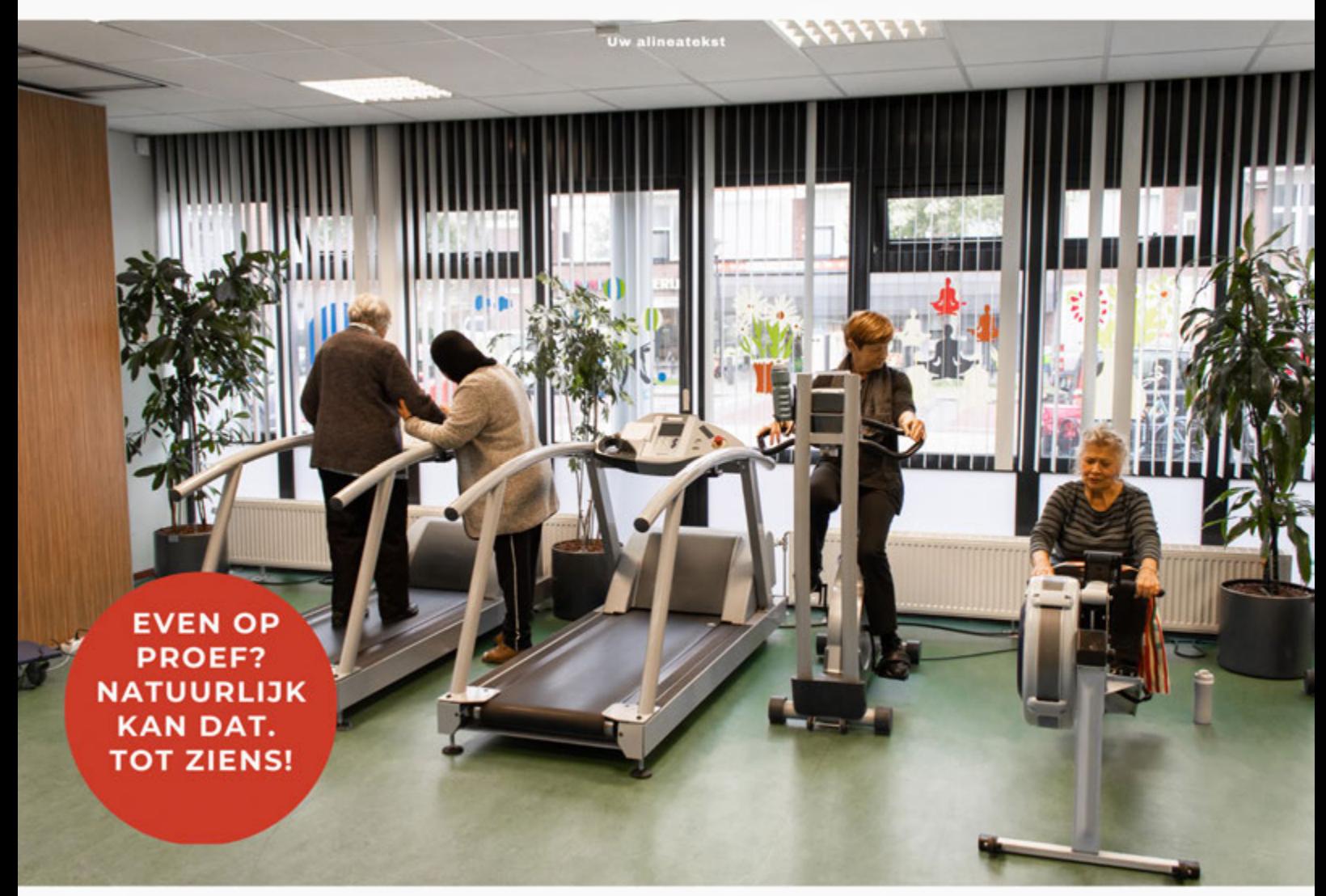

0611255610 (Jacobi) info@dedamezuilen.nl

**CONTACT:**